ВТОРОЙ МОСКОВСКИЙ ГОСУДАРСТВЕННЫЙ МЕДИЦИНСКИЙ ИНСТИТУТ ИМЕНИ Н. И. ПИРОГОВА

На правах рукописи

Г. П. МИТРОФАНОВА

# БЕЛКОВЫЕ ФРАКЦИИ И ТИТР КОМПЛЕМЕНТА ПРИ ПНЕВМОНИИ У ДЕТЕЙ ДО ГОДА

Автореферат диссертации на соискание ученой степени кандидата медицинских наук

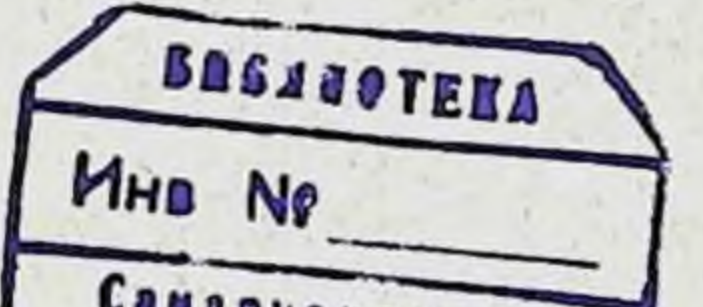

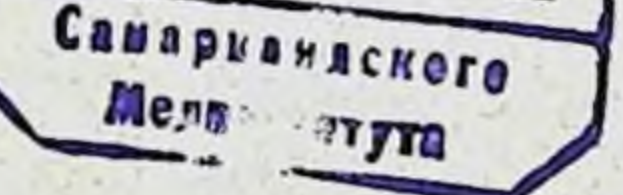

MOCKBA,

#### ВТОРОЙ МОСКОВСКИЙ ГОСУДАРСТВЕННЫЙ МЕДИЦИНСКИЙ ИНСТИТУТ ИМЕНИ Н. И. ПИРОГОВА

На правах рукописи

mean an chinger i

### Г. П. МИТРОФАНОВА

## БЕЛКОВЫЕ ФРАКЦИИ И ТИТР КОМПЛЕМЕНТА ПРИ ПНЕВМОНИИ У ДЕТЕЙ ДО ГОДА

Автореферат диссертации на сонскание ученой степени кандидата медицинских наук

### MOCKBA, 1963

Работа выполнена на кафедре госпитальной педиатрии педиатрического факультета (исполняющий обязанности зав. кафедры доктор медицинских наук профессор К. Ф. Соколова) 2-го Москонского Государственного медицинского института имени Н. И. Пирогова (ректор - доктор медицинских наук проф. М. Г. Сироткина).

Научный руководитель - доктор медицинских наук профессор К. Ф. Соколова.

Официальные оппоненты:

1. Доктор медицинских наук профессор В. Н. Засухина.

2. Кандидат медицинских наук К. А. Сотникова.

Защита состоится в Главном корпусе 2-го МГМИ им. Н. И. Пи-

196 года по адресу: рогова

Москва, Малая Пироговская улица, дом 1.

Автореферат разослан

 $196$  r.

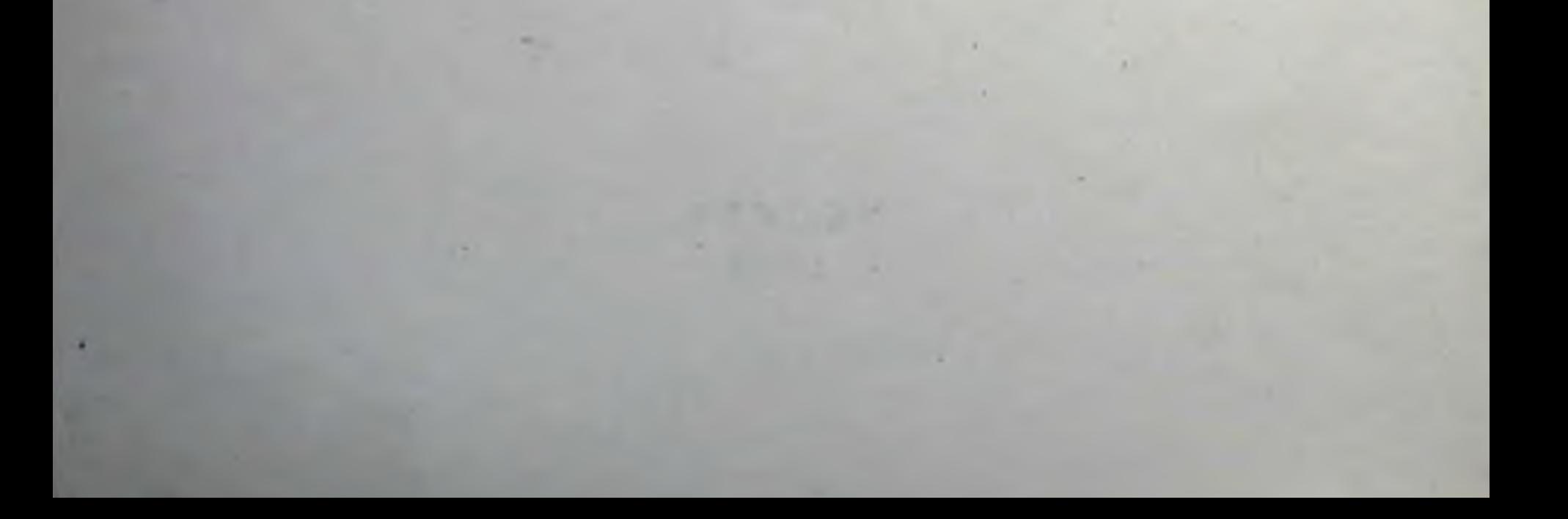

В структуре заболеваемости и смертности детей раннего возраста пневмонии занимают одно из первых мест. Несмотря на значительное снижение смертности от пневмонии в последние годы, все же проблема эта требует к себе пристального внимания.

Работами отечественных авторов установлено, что форма пневмонии, тяжесть и исход ее у детей раннего возраста зависят не только от типа и вирулентности возбудителя. Основное значение имеют особенности реактивности детского организма и состояние естественного физиологического иммунитета, который в данном возрасте не достигает достаточной степени в сравнении с детьми более старшего возраста.

Настоящая работа имела целью: 1) изучить некоторые показатели естественного иммунитета при острой мелкоочаговой пневмонии у детей первого года жизни; 2) проследить динамику иммунологической реактивности у детей в течение пневмонии и значение ее в исходе заболевания.

К реакциям иммунитета относится выработка антител. Основная масса их входит во фракцию гамма-глобулина крови.

Исследования показали, что в процессе иммунизации животных или при различных заболеваниях человека, помимо гамма-глобулинов, происходит нарастание бета2глобулинов крови. При отсутствии бета2- и гамма-глобулинов антитела не могут продуцироваться нормально. Это дало возможность объединить их в одну группу «иммун- или антител-глобулинов» У детей первого года жизни количество гамма-глобулина крови снижено по сравнению с детьми более старшего возраста и взрослыми. Бета2-глобулины отсутствуют у новорожденных детей. Синтез их возникает с конца пер-

вого месяца жизни. Количество бета2-глобулинов у грудных детей меньше, чем у детей старше года и у взрослых.

Возможно, низкое содержание бета2- и гамма-глобулинов в некоторой степени объясняет пониженную сопротивляемость детей первого года жизни ко многим заболеваниям и тяжелое течение большинства из них.

Существенным фактором естественного неслецифиского иммунитета является также титр комплемента крови. При различных заболеваниях титр комплемента может служить показателем иммуно-биологического состояния организма и зависит от течения патологического процесса и применения лечебных мероприятий.

У грудных детей, при условии естественного вскармливания и правильной организации внешней среды, титр комплемента находится на высоком уровне, отражая относительно хорошую защиту организма. Но нарушение нормотрофического развития ребенка ведет к снижению этого фактора естественной защиты. Возникающие в таких условиях заболевания, в том числе пневмонии, протекают тяжело и сопровождаются еще большим угнетением комплементарной активности крови.

Изучение литературы позволило сделать заключение, что титр комплемента и белковые фракции сыворотки крови, особенно бета2- и гамма-глобулины, характеризуют состояние естественного неспецифического иммунитета, от напряженности которого отчасти зависят тяжесть и исход пневмонии у грудных детей.

В доступной литературе мы нашли ограниченное количество исследований титра комплемента и белковых фракций сыворотки крови методом электрофореза на бумаге при мелкоочаговой пневмонии. Большинство авторов наблюдало небольшую группу детей (20-30 человек). Часть работ касалась в основном исследования гамма-глобулина. Авторам удалось установить зависимость высоты титра комплемента и белковых фракций сыворотки крови от тяжести пневмонии, возраста ребенка и некоторых сопутствующих заболеваний (гипотрофии). Но мы не нашли указаний о влиянии на эти показатели перенесенных до пневмонии заболеваний и проводимых методов лечения. Недостаточно отражена также динамика титра комплемента и протеинов крови по периодам заболевания. Отсутствуют исследования бета2-глобулина в течение пневмонии.

4.

Белковые фракции сыворотки крови определялись методом электрофореза на агаровом геле. За основу взята методнка, описанная Д. Гитлином и сотрудниками и П. Грабаром, которая была несколько изменена примепительно к нашим условиям. Расшифровка электрофореграмм производилась на отечественном денситометре с применением бумажного фильтра, помещаемого на пути светового луча для уменьшения его интенсивности. Расчеты велись с помощью торзнонных весов.

Общий белок крови определялся прецизионным рефрактометром.

При определении титра комплемента использована методнка, описанная Г. Я. Синаем и О. Г. Биргером.

Ввиду некоторых особенностей методики электрофореза на агаровом геле и малочисленности литературных данных, мы изучили общий белок и белковые фракции сыворотки крови 26 здоровых детей в возрасте до года из дома ребенка № 13 г. Москвы.

С целью получения наиболее достоверных показателей у здоровых и в дальнейшем у больных детей производилась математическая обработка результатов измерений.

Полученные среднеарифметические данные общего белка и белковых фракций сыворотки крови у здоровых детей представлены в таблице № 1 и использованы как нормативы для оценки происходящих при пневмонии изменений в белковой картине сыворотки крови.

Таблица № 1

 $\overline{5}$ 

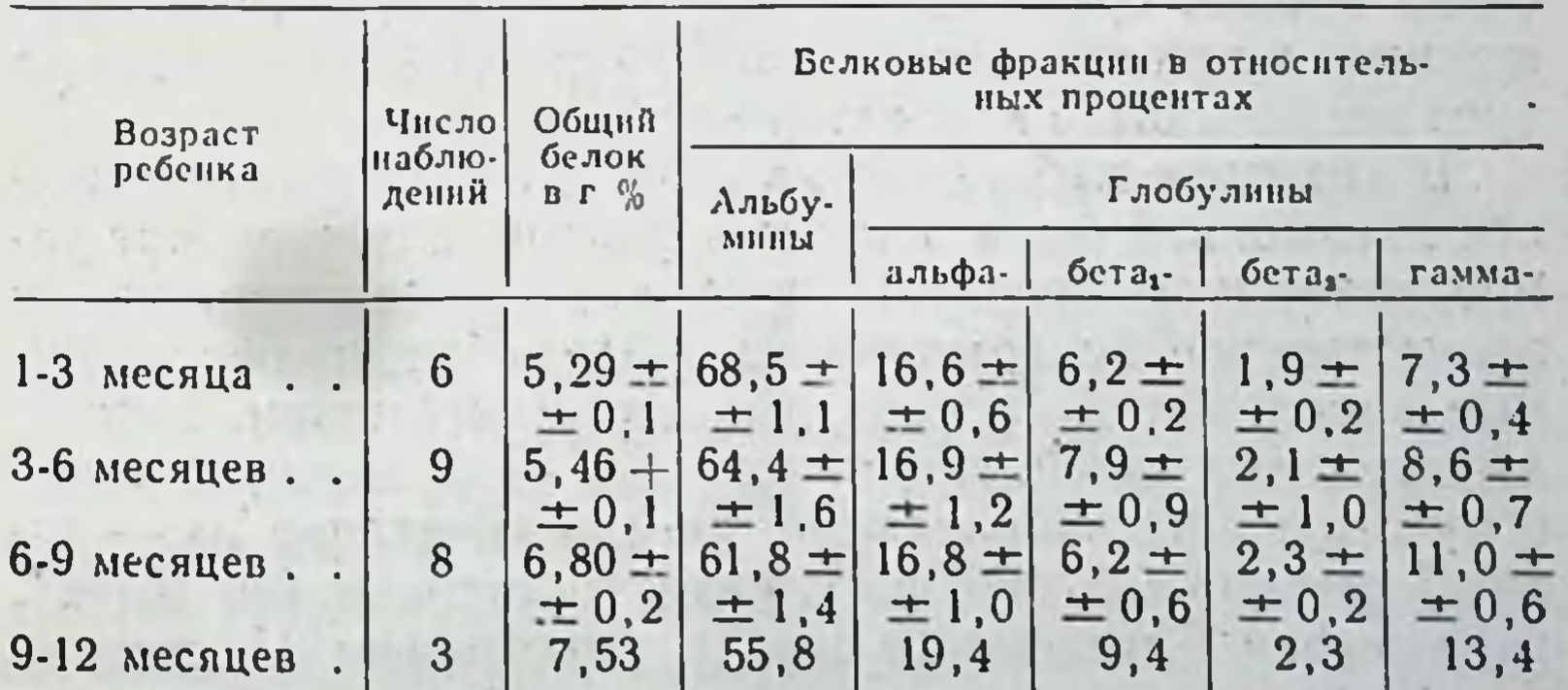

По сравнению с литературными данными электрофореза на бумаге были выявлены более высокне показатели альбуминов и более низкие показатели глобулинов, особенно гамма-глобулинов. В отдельную фракцию был выделен бета2- глобулин, уровень которого у здоровых детей в зависимости от возраста колебался в среднем от 1,9 до 2,3%.

Были подтверждены литературные данные о зависимости величины общего белка и белковых фракций сыворотки крови от возраста детей, а также данные об изменении их уровня в течение всего первого года жизни.

У практически здоровых детей, находящихся на раннем смешанном и искусственном вскармливании и перенесших различные заболевания, были обнаружены спиженные показатели общего белка и гамма-глобулинов. Это рассматривалось как отражение пониженного естественного иммунитета у них.

Под наблюдением было 90 детей в возрасте до года, больных двусторонней мелкоочаговой пневмонией, госпитализированных в грудные отделения детской клинической больницы имени Н. Ф. Филатова.

Используя клинико-патогенетическую классификацию, предложенную А. А. Колтыпиным, больные дети были сгруппированы соответственно тяжести заболевания:

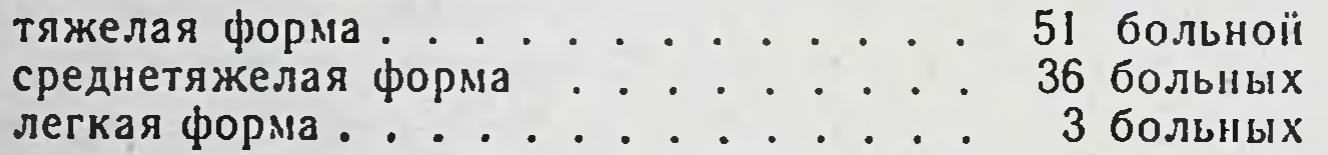

Среди больных тяжелой формой пневмонии основное большинство (34 из 51) составили дети первых трех месяцев жизни, среди них 8 новорожденных и 10 недоношенных, а при среднетяжелой форме детей в возрасте до трех месяцев было меньше (15 из 36).

В анамнезе наблюдаемых детей с различной по тяжести пневмонией были отмечены факторы, снижающие сопротивляемость организма ребенка: раннее смешанное и искусственное вскармливание - 31 ребенок; перенесенные заболевания органов дыхания (пневмонии, катары дыхательных путей, грипп, коклюш) - 49 детей; наличие сопутствующих заболеваний, иногда сочетание их - рахит I степени (31 ребенок), рахит II степени (36 детей), гипотрофия I степени (9 детей), гипотрофия II степени (6 детей), последствия внутричерепной родовой травмы (7 детей).

Подробное изучение клинической картины пневмонии у больных детей выявило выраженные изменения со сто-

роны внешнего и внутреннего дыхания, нервной системы, вазомоторные расстройства, нарушение частоты и ритма дыхания, развитие эмфиземы, изменение со стороны сердечно-сосудистой системы и пищеварения. Указанные нарушения у детей с тяжелой пневмонией были выражены резче и носили более стойкий характер. Сопутствующие заболевания (рахит, гипотрофия, последствия внутричерепной родовой травмы) отягощали течение пневмонии и влияли на длительность ее.

Общий белок и белковые фракции сыворотки крови исследовались у всех наблюдаемых больных при поступлении и на протяжении заболевания до момента выписки из клиннки с интервалом в 5-7 дней. Всего проведено 333 исследования, в среднем по 3-4 исследования на каждого ребенка.

При тяжелой форме пневмонии уровень общего белка не превышал 6 г % у части детей наиболее раннего возраста, у новорожденных, недоношенных и у детей с явлениями гипотрофии. Гипопротеннемия независимо от возраста была отмечена у детей с очень тяжелым течением пневмонии. У большей части детей (30 из 51) общий белок был в среднем от 6.11 до 6,76 г %. Только у восьми детей старше 6 месяцев он был выше 7 г %.

У всех больных, за исключением одного, в ходе тяжелой пневмонии отмечалась динамика общего белка. Характер изменения его зависел от возраста ребенка, состояния питания, перенесенных заболеваний и выраженности явлений токсикоза при поступлении.

При среднетяжелой форме пневмонии уровень общего белка у 29 детей из 36 был выше 6 г %, и динамика его в сторону увеличения была выражена более отчетливо.

Повышение общего белка происходило при благоприятном течении пневмонии. Прогрессирующее снижение его указывало на необходимость включить в комплекс лечения меры, повышающие общую сопротивляемость организма.

При тяжелой форме пневмонии у 34 детей до трех месяцев жизни уровень альбуминов был довольно высоким — в среднем от 53,6 до 61,1%, а у недоношенных детей до 70%. Это, по всей вероятности, связано с возрастными особенностями белкового состава сыворотки крови у детей до года. При среднетяжелой форме пнев-

 $\overline{7}$ 

монии уровень альбуминов был ниже (от 45 до 60%). а глобулинов соответственно выше.

У большинства больных детей с различной по тяжести пневмонией альбумины были снижены в острый период и нормализовались в период клинического выздоровления. У других детей снижение альбуминов и увеличение глобулинов происходило после уменьшения явлений интоксикации и улучшения общего состояння.

У всех обследованных детей отмечалось значительное увеличение алфа-глобулинов в острый период заболевания - в среднем от 20 до 21,2%. На протяжении пиевмонии происходило постепенное снижение их, а у части больных нормализация к моменту выздоровления - в среднем до 15,1-17,9%.

Используя метод электрофореза белков на агаровом геле, удалось получить деление бета-фракции на 2 компонента: бета<sub>1</sub>- и бета<sub>2</sub>-глобулины. Последние были обнаружены на фореграммах у всех больных детей. Уровень бета<sub>2</sub>-глобулинов при тяжелой пневмонии достигал 2,4-4,0%. Несколько выше он был при среднетяжелой форме пневмонии - до 5%. Очень низкий уровень бета2глобулина, иногда следы его, отмечен у новорожденных  $(0,8-1,1\%)$  и недоношенных детей  $(0,6-1,5\%)$ .

В острый период тяжелой формы пневмонии бета2глобулин был повышен у детей в возрасте старше трех месяцев и у части детей до трех месяцев жизни, но с благоприятным анамнезом. Динамика бета2-глобулина у них была параллельна исчезновению симптомов пневмонии:

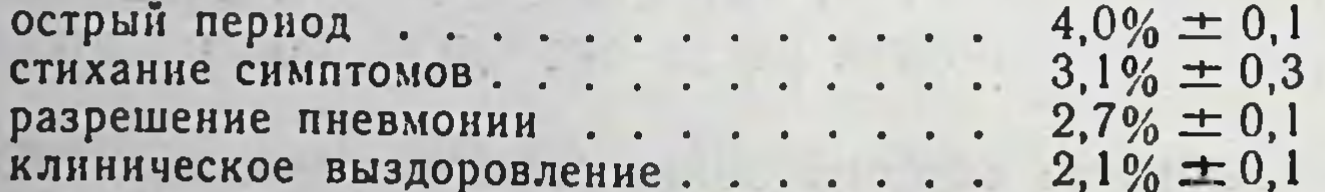

У большей части детей в возрасте до трех месяцев жизни, у новорожденных, недоношенных и у детей старше трех месяцев, но ослабленных перенесенными и сопутствующими заболеваниями, средние арифметические данные выявили незначительное повышение бета2-глобулина:

острый период стихание симптомов..... разрешение пневмонин . . . . . . клиническое выздаровление....

8

 $2.1\% \pm 0.3$  $3,2\% \pm 0,1$  $3,2\% \pm 0.1$  $2,0\% \pm 0,1$ 

У детен этой группы длительность основных симптомов пневмонии была наибольшей. У трех детей наступил летальный исход.

У детей со среднетяжелой формой пневмонии отмечалась выраженная динамика бета2-глобулина в сторону увеличения его:

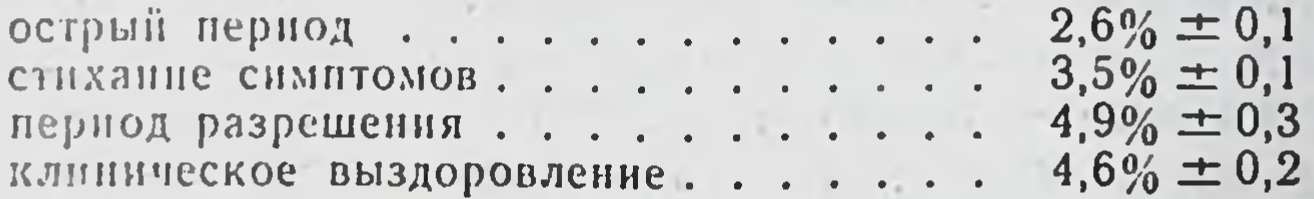

При тяжелой форме пневмонни у доношенных и недошенных детей в большинстве наблюдений (26 детей) найден инзкий уровень гамма-глобулина в среднем от 5,6 до 9,4%. У 14 детей уровень его был несколько выше - от 9,7 до 13,1%. Только у части детей с тяжелой пневмонией уровень гамма-глобулина был относительно высоким в среднем от 12,3 до 22,6%. У детей со среднетяжелой формой пневмонии уровень гамма-глобулина был выше, чем при тяжелой форме.

Динамика гамма-глобулина по различным периодам тяжелой формы пневмонии отмечена у всех детей, за исключением двух. Но увеличение его чаще было незначительным:

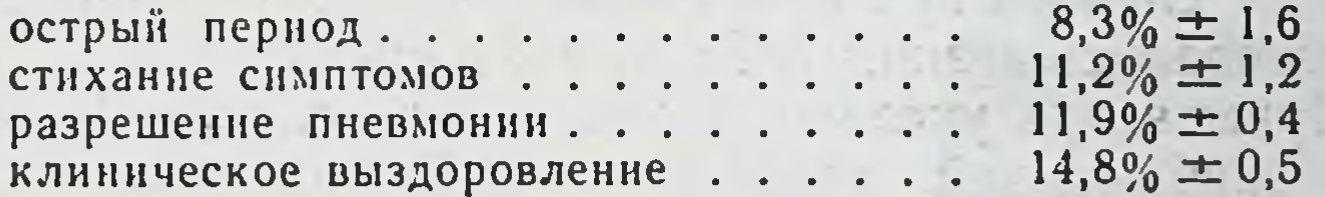

У восьми недоношенных детей динамика гамма-глобулина почти отсутствовала: в различные периоды пневмонии гамма-глобулин колебался в среднем от 7,8 до 8,9%.

У детей с летальным исходом заболевания было найдено не увеличение, а резкое снижение гамма-глобулина по мере ухудшения состояния, что могло быть связано с нарушением или прекращением синтеза гамма-глобулина в результате глубоких нарушений в организме. среднетяжелой форме пневмонии При динамика гамма-глобулина была выраженнее:

острый период...... стихание симптомов . . . . . . . . . разрешение пневмонни...... клиническое выздоровление . . .

 $9,5\% \pm 0.9$  $12,6\% \pm 1,1$  $14.0\% \pm 0.4$ 16,7%  $\pm$  0,6

У части детей со среднетяжелой пневмонней гаммаглобулин был повышен уже в острый период пневмонин до 15,6-17,2%. У 16 детей гамма-глобулин нормализовался в период выздоровления.

Бета2- и гамма-глобулины, согласно литературным данным, рассматривались нами как иммунные фракции, участвующие в защитных реакциях организма. Незначительное увеличение гамма- и бета2-глобулинов у большинства детей с тяжелой формой пневмонии связывалось с относительно низкой иммунной реактивностью детей раннего возраста, большинство из которых имело отягощенный анамнез. Более выраженная динамика бета2- и гамма-глобулинов при среднетяжелой форме пневмонни могла быть связана с более высокой иммунной защитой у этих детей и более интенсивной выработкой антител, отчего пневмония протекала легче.

При оценке динамики протеинов сыворотки крови нами учитывалось влияние проводимого больным лечения. В комплексной терапии пневмонии назначались внутривенные вливания плазмы, крови и внутримышечные инъекции гамма-глобулина. Интенсивность лечения указанными препаратами определялась тяжестью заболевания, возрастом ребенка, наличием осложнений, сопутствующих заболеваний и отягощенного анамнеза. В части случаев при назначении гамма-глобулина руководствовались низким уровнем его в крови.

Применение указанных методов лечения в большинстве наблюдений оказывало хороший клинический эффект.

Лечение гамма-глобулином было проведено 21 больному тяжелой формой пневмонии и семи больным со среднетяжелой формой. В результате, почти у всех детей отмечалось повышение уровня гамма-глобулина крови. Степень повышения не всегда зависела от количества инъекций. Так, после введения трех-пяти инъекций гамма-глобулина наблюдалось как значительное нарастание его - на 6,7-13,6%, так и едва заметный сдвиг

в сторону увеличения - на 1,6-4,6%. После одной-двух инъекций отмечалось незначительное увеличение гаммаглобулина - на 2,6-4,3%.

Было сделано предположение, что повышение уровня гамма-глобулина сыворотки крови после инъекций его больным детям зависело не столько от количества вводи-

мого препарата, сколько от состояния ретикулоэндотелиальной системы организма ребенка, ее способности усиливать выработку антител при стимуляции гаммаглобулином.

Учитывая, что гамма-глобулин назначался ослабленным детям, мы можем расценить его действие как положительный фактор, поддерживающий защитные силы организма. В результате, несмотря на тяжесть заболевания, все дети, за исключением одного, выздоровели.

У трех детей с легкой формой пневмонии не было заметных изменений со стороны протеинов сыворотки крови. Заболевание протекало при относительно благоприятном соотношении их. Общий белок был на уровне  $6,21-7,72$  г%. Увеличения бета и гамма-глобулинов не было. Это дало возможность предположить, что легкое течение пневмонии не вызывало выраженных иммунных сдвигов в организме ребенка.

У 60 детей с двусторонней мелкоочаговой пневмонией одновременно с исследованием протеннов сыворотки крови определялся титр комплемента. Проведено 167 исследований по периодам заболевания, в среднем по 2-3 исследования на больного.

35 детей было с тяжелой формой пневмонии, среди них 22 ребенка в возрасте до трех месяцев, в том числе 8 новорожденных. У большинства детей в анамнезе были отягощающие основное заболевание факторы (раннее смешанное и искусственное вскармливание, перенесенные заболевания, наличие гипотрофии I и II степени).

25 детей было со среднетяжелой формой пневмонии, из них половина старше шести месяцев. Аанамнестнческие данные у них были более благоприятные.

Высота титра комплемента сравнивалась с возрастными нормативами, приведенными в литературе: для новорожденных детей 0,03-0,06; для детей от 1 до 3 месяцев - 0,01-0,02; от 3 до 6 месяцев - 0,03-0,05; от 6 до 12 месяцев — 0,05-0,06.

У 26 из 35 детей с тяжелой формой пневмонии были обнаружены низкие титры комплемента - 0,06-0,07. У части из них (15) уровень титра комплемента был значительно снижен, достигая 0,07-0,12. Наиболее выраженное снижение комплемента было у новорожденных и у детей с отягощенным анамнезом. Только у девяти детей, в основном второго полугодия жизни, титр компле-

мента под влиянием проводимого лечения не падал ниже  $0.05 - 0.06.$ 

У 20 детей в течение тяжелой пиевмонии отмечено падение титра комплемента. Наблюдалась следующая динамика его по периодам заболевания:

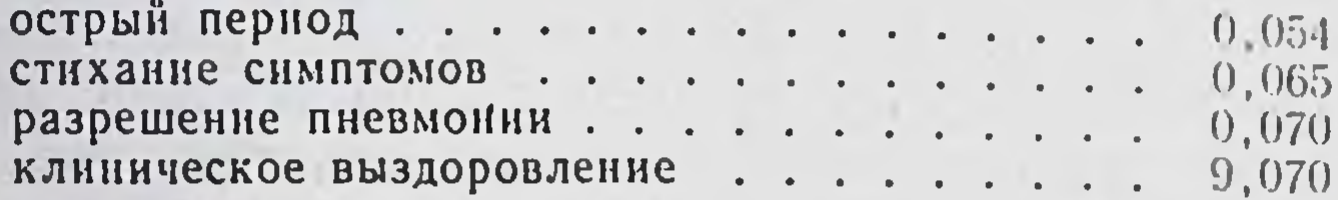

Резкое падение титра комплемента (0,09-0,12) найдено у двух детей с летальным исходом пиевмонии.

У 11 детей титр комплемента был снижен в острый период заболевания. У части из них наметнлось постепенное увеличение титра комплемента по мере выздоровления:

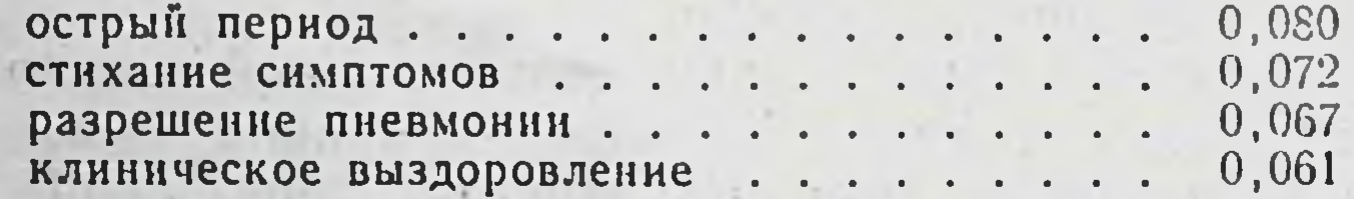

Повышение титра комплемента в период выздоровлетолько у 13 обследованных больных. отмечено **НИЯ** У остальных детей титр комплемента оставался сниженным до выписки из клиники. Ни у одного больного с тяжелой формой пневмонии не наблюдалось нормализации титра комплемента. Уменьшение его уровня в течение пневмонии расценивалось как падение неспецифического естественного иммунитета у ослабленных детей.

У 11 из 25 детей со среднетяжелой формой пневмонии титр комплемента был в пределах нижней границы возрастной нормы (0,05-0,06). У 14 детей наблюдалось более отчетливое снижение его уровня (0,07-0,08). Глубокого падения титра комплемента не было.

У большинства детей со среднетяжелой формой пневмонии отмечалось снижение титра комплемента в острый период заболевания с последующим его повышением:

0,067 острый период.... стихание симптомов . . . 0,060 разрешение пневмонии . . . 0,055 клиническое выздоровление . . 0,051

**Maritime was a structured and all** 

12

У 15 детей титр комплемента нормализовался в период выздоровления.

По сравнению с тяжелой пневмонией при среднетяжелой форме уровень титра комплемента сыворотки кровн был выше. Снижение его в течение заболевания никогда не достигало очень низких цифр. У большей части больных детей произошла нормализация титра комплемента к моменту выздоровления. Обнаруженные данные говорили о более высокой иммунной защите организма у детей со среднетяжелой формой пневмонии.

В литературе мы нашли указания, что понижение комплементарной активности крови в большинстве случаев наблюдалось при одновременном увеличении фракцин глобулинов и уменьшении альбуминов.

У большинства обследованных больных мы выявили иную зависимость. У 39 детей из 60 была обнаружена прямая зависимость титра комплемента от уровня глобулинов сыворотки крови: снижение или увеличение титра комплемента шло параллельно снижению или увеличению глобулиновой фракции.

У всех 39 детей была отмечена прямая связь между величиной титра комплемента и гамма-глобулина. Чем тяжелее протекало заболевание, тем ниже были оба показателя.

Прямая зависимость обнаружена между титром комплемента и высотой общего белка крови. У 34 больных при умеренном и непродолжительном снижении титра комплемента (до 0,06-0,08) общий белок крови был выше 6 г %. Тогда как у 14 детей при более глубоком и длительном снижении титра комплемента (до 0,08-0,12) общий белок был ниже 6 г %.

На основании обнаруженных соотношений можно предположить, что в основе динамики титра комплемента и белковых фракций сыворотки крови лежит единый процесс, отражающий происходящие в организме иммунные сдвиги.

выводы выводы

air cheal commater are not all alone four was to well to

1. В течение первого года жизни у здоровых детей происходит динамика протеннов сыворотки крови. У детей, находящихся на раннем смешанном или искусственном вскармливании и перенесших различные заболевация, отмечается некоторое снижение общего белка H гамма-глобулинов. В после принятия и после по после по по-2. Двусторонняя мелкоочаговая пневмоння у грудных

детей сопровождается выраженными расстройствами функций жизненноважных органов и изменениями нервной системы. Пневмония протекает тяжелее у детей первых трех месяцев жизни, у новорожденных, недоношенных и у детей с отягощенным анамнезом. Сопутствующие заболевания - гипотрофия, последствия внутричеренной родовой травмы, рахит - отягощают и удлиняют течение пневмонии.

3. При тяжелой форме пневмонии показатели титра комплемента, общего белка и таких белковых фракций сыворотки крови, как бета2- и гамма-глобулины, снижены. Увеличение их в течение заболевания выражено незначительно. У недоношенных детей отмечаются более низкие показатели общего белка, бета2- и гамма-глобулинов и почти полное отсутствие динамики их в течение пневмонии.

4. При среднетяжелой форме пневмонии уровни общего белка, глобулиновых фракций, особенно бета2- и гамма-глобулинов, и титра комплемента выше. В течение заболевания происходит заметное увеличение их.

5. Уровень титра комплемента, общего белка, бета2- и гамма-глобулинов сыворотки крови и характер динамики их по стадиям пневмонии находятся в прямой зависимости от возраста ребенка, длительности основных симптомов пневмонии и наличия сопутствующих и перенесенных заболеваний.

6. Проведенные в динамике пневмонии исследования подтверждают данные о том, что организм ребенка реактивен на самом раннем этапе развития. Но иммунные показатели крови снижены у детей, часто болевших, у детей в возрасте до трех месяцев и недоношенных. Назначение им гамма-глобулина с целью стимуляции ретикулоэндотелиальной системы оказывает хороший клинический эффект.

7. Метод электрофореза белков на агаровом геле, в отличие от электрофореза на бумаге, выявляет более вы-

сокие показатели альбуминов и более низкие глобулинов, особенно гамма-глобулинов, и позволяет в отдельную фракцию выделить бета2-глобулин.

Перечень опубликованных автором работ, где изложены основные положения представленной диссертации: 1. Клиническое значение белковых фракций сыво-

ротки крови и титра комплемента при пневмонии у детей в возрасте до 1 года.

Педнатрия, 1960, № 11, стр. 36-41.

2. Белковые фракции крови при острой пневмонии у летей до года, определяемые методом электрофореза на arape.

Четвертая конференция молодых научных сотрудников 2 М. Г. М. И. им. Н. Н. Пирогова, 1959, стр. 133-136.

3 Титр комплемента у новорожденных и грудных детей, больных мелкоочаговой пневмонией.

Сб. рефератов М. О. Н. И. И. А. Г. Вопросы акушерскои и гипекологической помощи, в. 2, 1963.

and the state

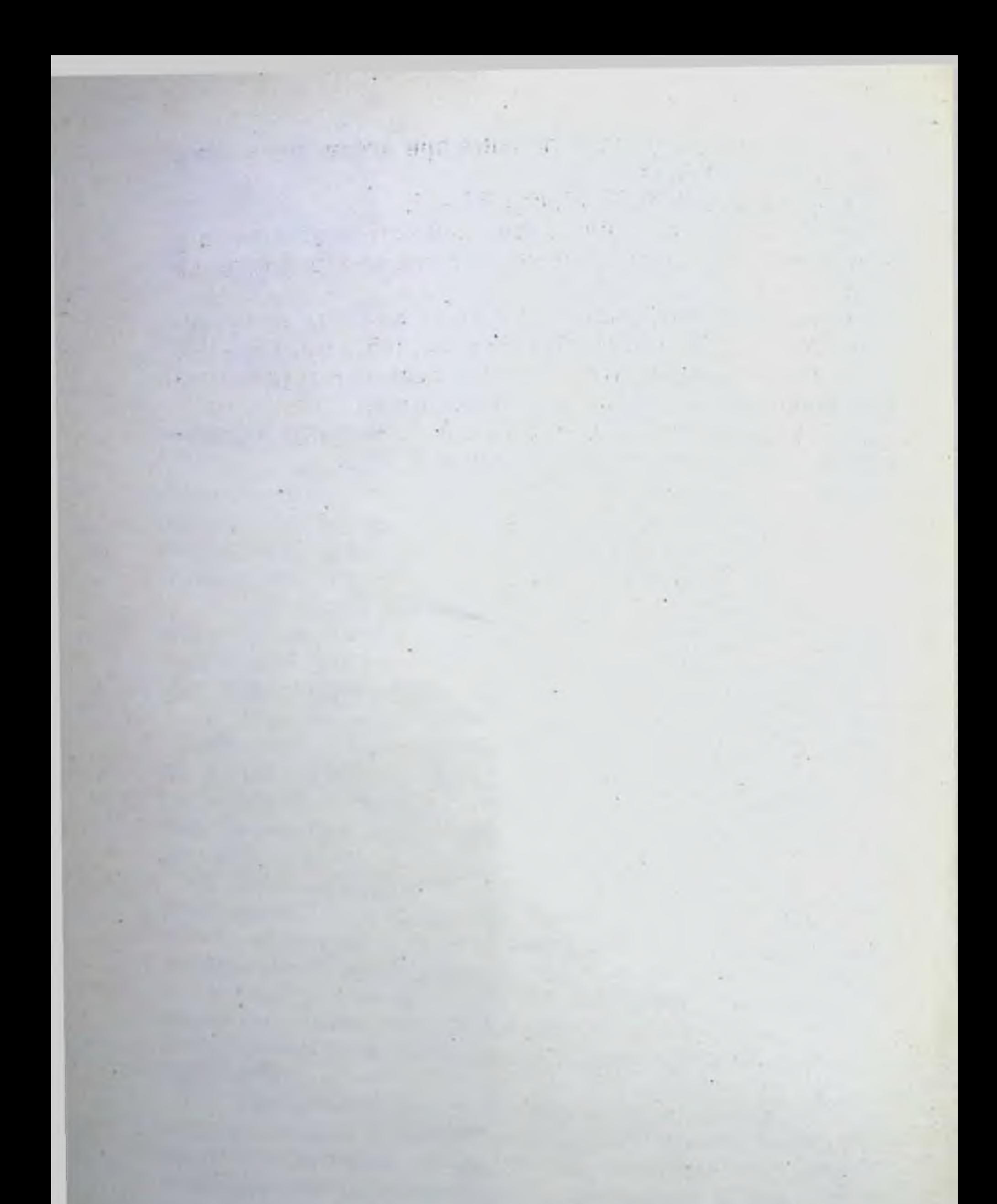

Сдано в набор 4 ноября 1963 г. Подписано в печать 15 ноября 1963 г.<br>Формат 84 X 1081/32. Объем 1/2 л. Тираж 250 экз. Л 131495. Заказ 1766.

Типография «Красный пролетарий» Политиздата Министерства культуры СССР. Москва, Краснопролетарская, 16.

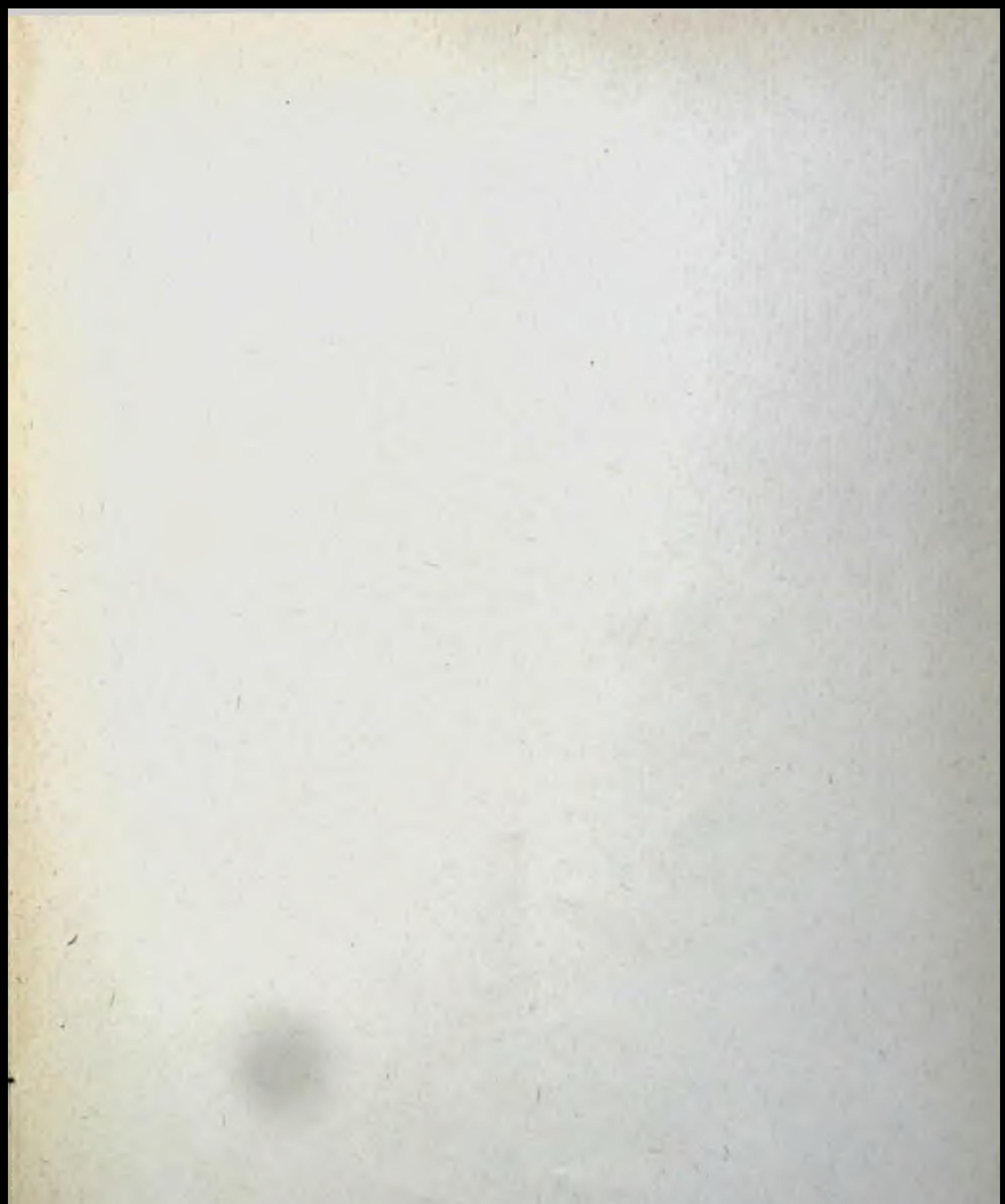

× ×